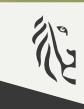

RESEARCH INSTITUTE<br>NATURE AND FOREST

**Flanders** State of the Art

# **git2rdata Storing Dataframes in a Plain Text Format Suitable for Version Control**

useR!2019, Toulouse

Thierry Onkelinx Research Institute for Nature and Forest (INBO)

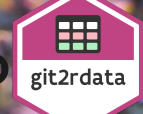

#### **Requirements**

- 1 open, plain text format
- $\overline{2}$  read data = stored data
- **3** compact storage on disk
- <sup>4</sup> meaningful history
- <sup>5</sup> integrates with analysis

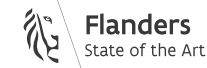

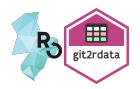

## **Store Data in Unambiguous Format**

#### **Data**

 $\blacktriangleright$  tab separated file (.tsv)

#### **Metadata**

▶ YAML file (.yml)  $\blacktriangleright$  class + format

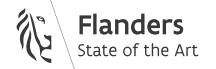

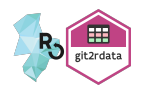

## **Optimise File Storage**

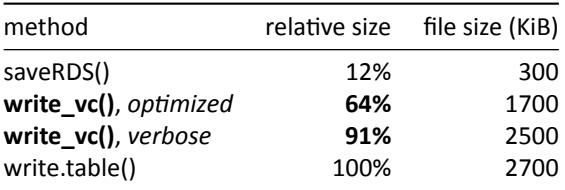

- $\blacktriangleright$  example data set
	- ▶ airbag dataset from DAAG package
	- ▶ 26K observations, 16 variables (7 integer, 5 factors, 3 logical, 1 numeric)

#### ▶ *verbose*

- ▶ human readable format
- $\blacktriangleright$  larger data file
- ▶ *optimized*
	- maximal use of metadata to minimize data file

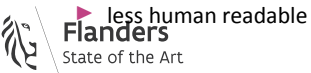

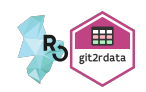

### **Optimise Storage of Factors**

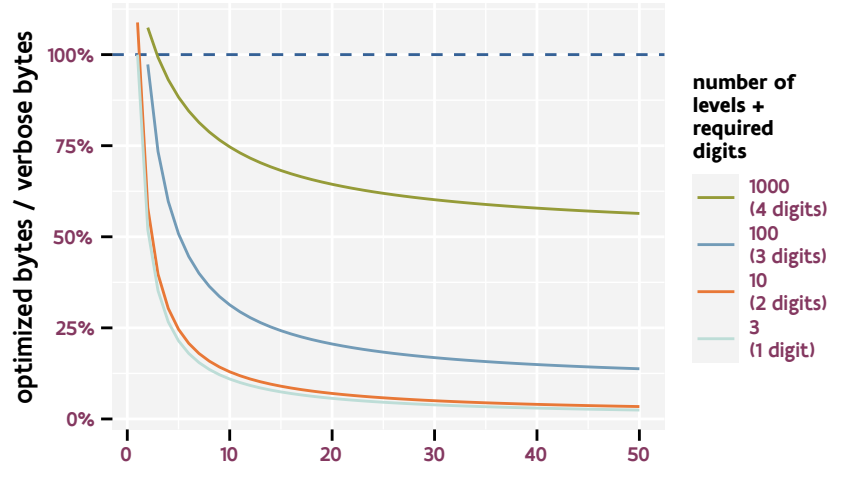

label length (characters)

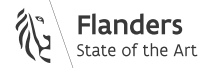

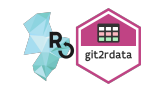

#### **Usage on a File System**

```
my_project <- "~/project_dir"
```

```
library(git2rdata)
write_vc(iris, file = "my_data", root = my_project)
```

```
## 18f7faabae2373f138476782bc5537cee61d3b9a
## "my_data.tsv"
## a21c64fa1d6cb4d7014f4fd33571e77c62556e59
## "my_data.yml"
```

```
stored <- read_vc("my_data", root = my_project)
all.equal(iris, stored, check.attributes = FALSE)
```
## [1] TRUE

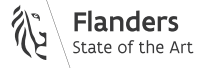

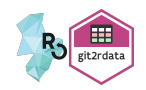

#### **Optimise Storage under Version Control**

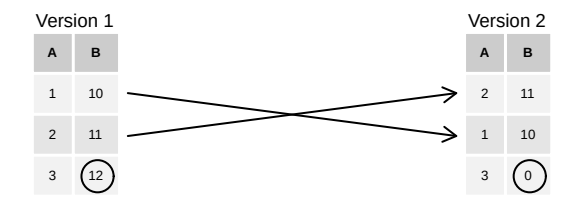

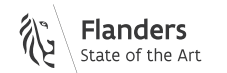

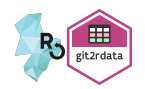

### **Optimise Storage under Version Control**

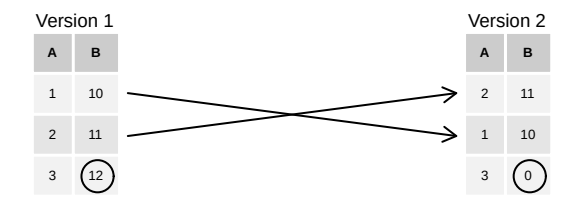

diff on unsorted data

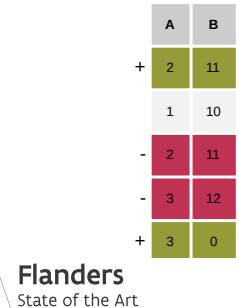

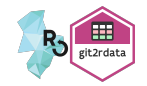

#### **Optimise Storage under Version Control**

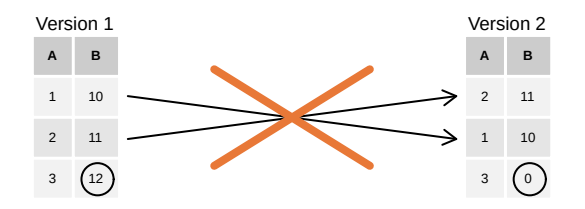

diff on unsorted data

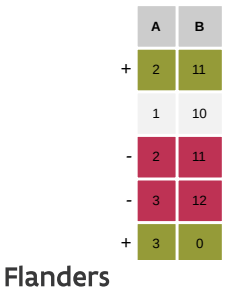

State of the Art

diff on sorted data

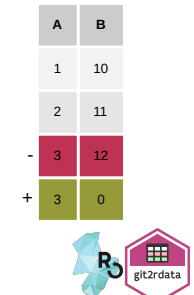

#### **Git History Size**

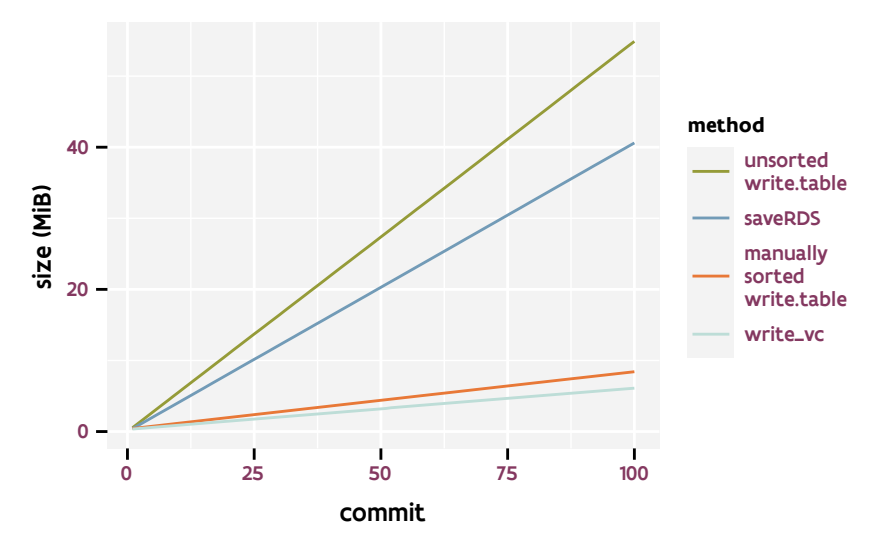

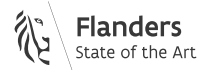

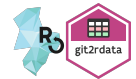

#### **Git Size Recommendations**

## **Keep File under 100 MiB**

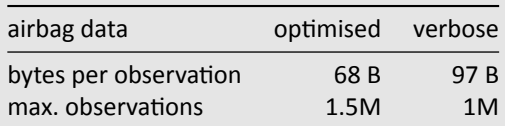

## **Keep History under 1 GiB**

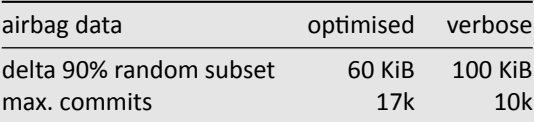

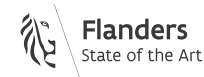

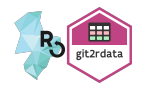

#### **How Fast is Writing?**

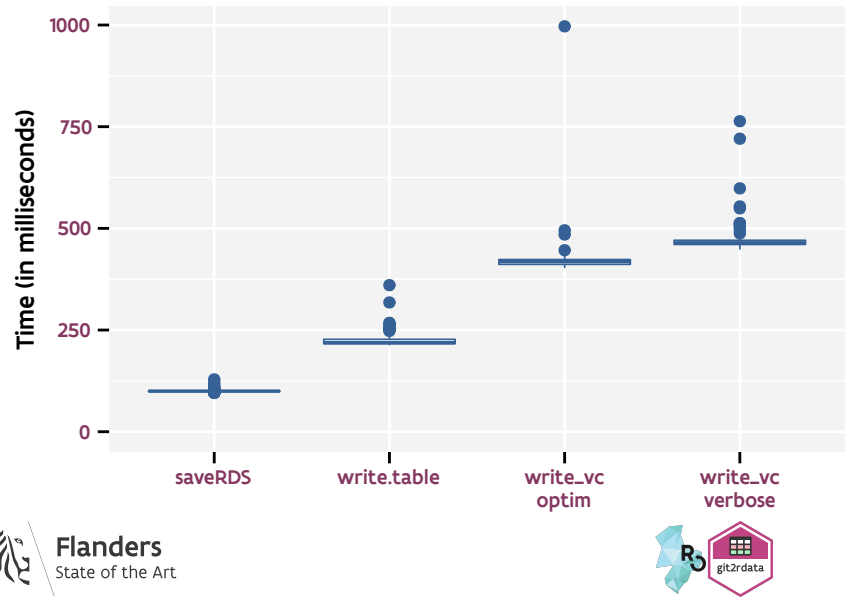

#### **How Fast is Reading?**

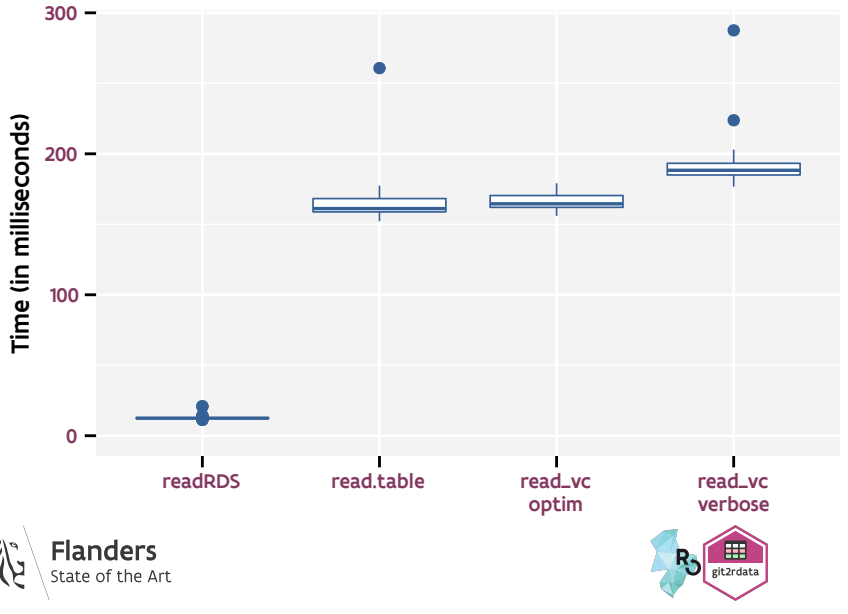

#### **Build‐in Safeguards**

```
my_repo <- repository(my_project) # git2r repo object
mtcars <- rownames_to_column(mtcars, "model_make")
```
hash <- **write\_vc**(mtcars, file = "cars/mt", root = my\_repo, stage = TRUE)

## Warning: No sorting applied. ## Sorting is strongly recommended in combination with version control.

```
hash <- write_vc(mtcars, file = "cars/mt", root = my_repo, stage = TRUE,
                 sorting = "model make")
```
## Error: The data was not overwritten because of the issues below. ## See vignette('version control', package = 'git2rdata') for more information. ##

- ## The sorting variables changed.
- ## Sorting for the new data: 'model\_make'. ## - Sorting for the old data: .

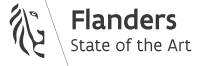

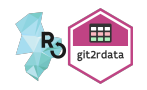

## **Overriding Build‐in Safeguards**

```
hash <- write_vc(mtcars, file = "cars/mt", root = my_repo, stage = TRUE,
                 sorting = "model make" strict = FALSE)
```
## Warning: Changes in the metadata may lead to unnecessarily large diffs. ## See vignette('version control', package = 'git2rdata') for more information. ##

- ## The sorting variables changed.
- ## Sorting for the new data: 'model\_make'.
- ## Sorting for the old data: .

**commit**(my\_repo, "initial version of mtcars")

## [5fc4137] 2019-07-10: initial version of mtcars

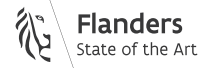

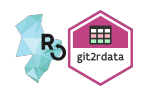

## **Analysis Workflow with Reproducible Data**

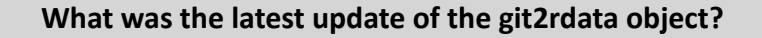

**recent\_commit**("cars/mt", root = my\_repo, data = TRUE)

## commit author when ## 1 5fc4137d485c11e9523e4ba9fc795bc6197888aa Thierry Onkelinx 2019-07-10 05:45:33

#### **Store repo and commit metadata alongside the analysis**

```
analysis <- function(ds_name, repo) {
 ds <- read_vc(ds_name, repo)
 list(
    repository = git2r::remote_url(repo),
    commit = recent commit(ds name, repo, data = TRUE),
    model = lm(mpg \sim disp, data = ds))
}
```
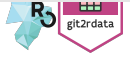

## **Getting Started**

https://ropensci.github.io/git2rdata or CRAN

▶ installation, vignettes and documentation

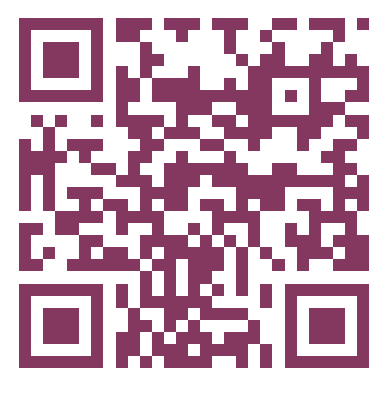

Thanks to **Brodie Gaslam** and **Joyce Robbins** for their reviews on rOpenSci

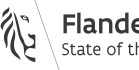

**www.INBO.be**

www.INBO.be

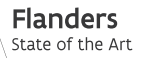

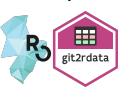

16 / 16